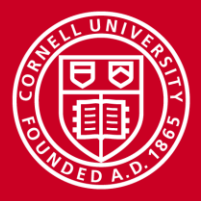

# **High Performance Computing in the Manycore Era: Challenges for Applications**

Steve Lantz Senior Research Associate Cornell University Center for Advanced Computing (CAC) *[slantz@cac.cornell.edu](mailto:your@cac.cornell.edu)*

*CACM Seminar at RIT, Nov. 17, 2015*

www.cac.cornell.edu

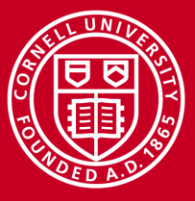

**Cornell University** Center for Advanced Computing

#### **Manycore, not Manticore...**

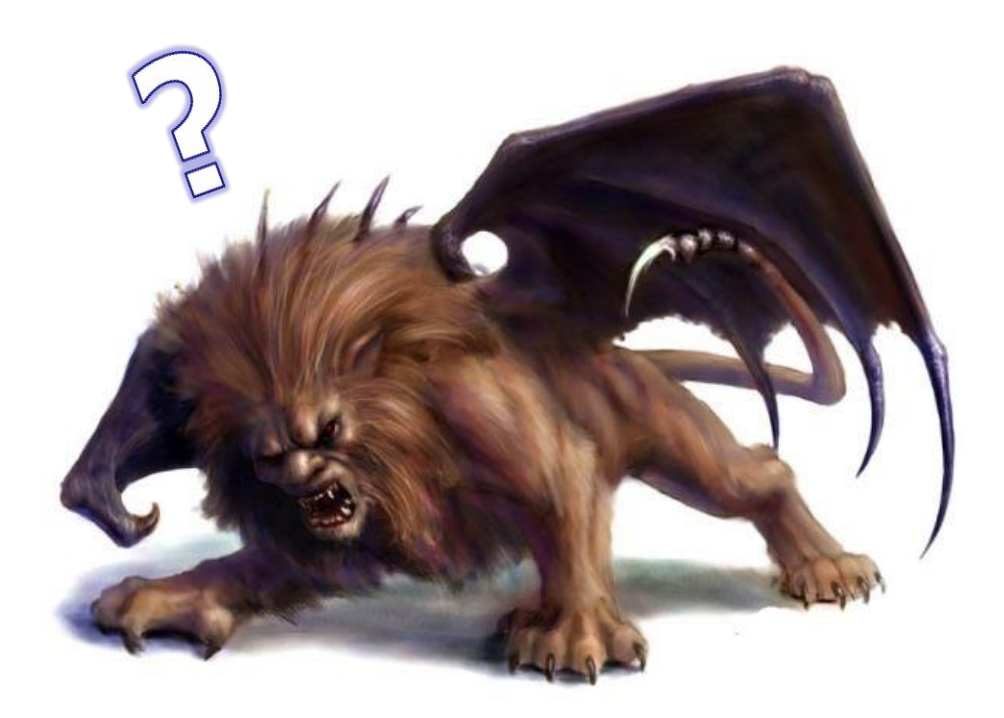

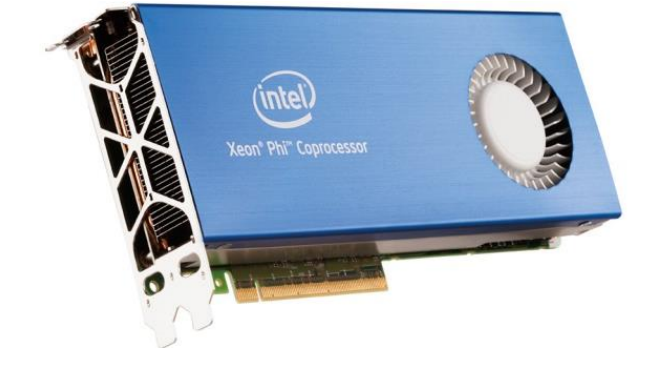

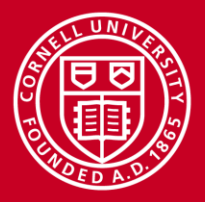

## **CPU Speed and Complexity Trends**

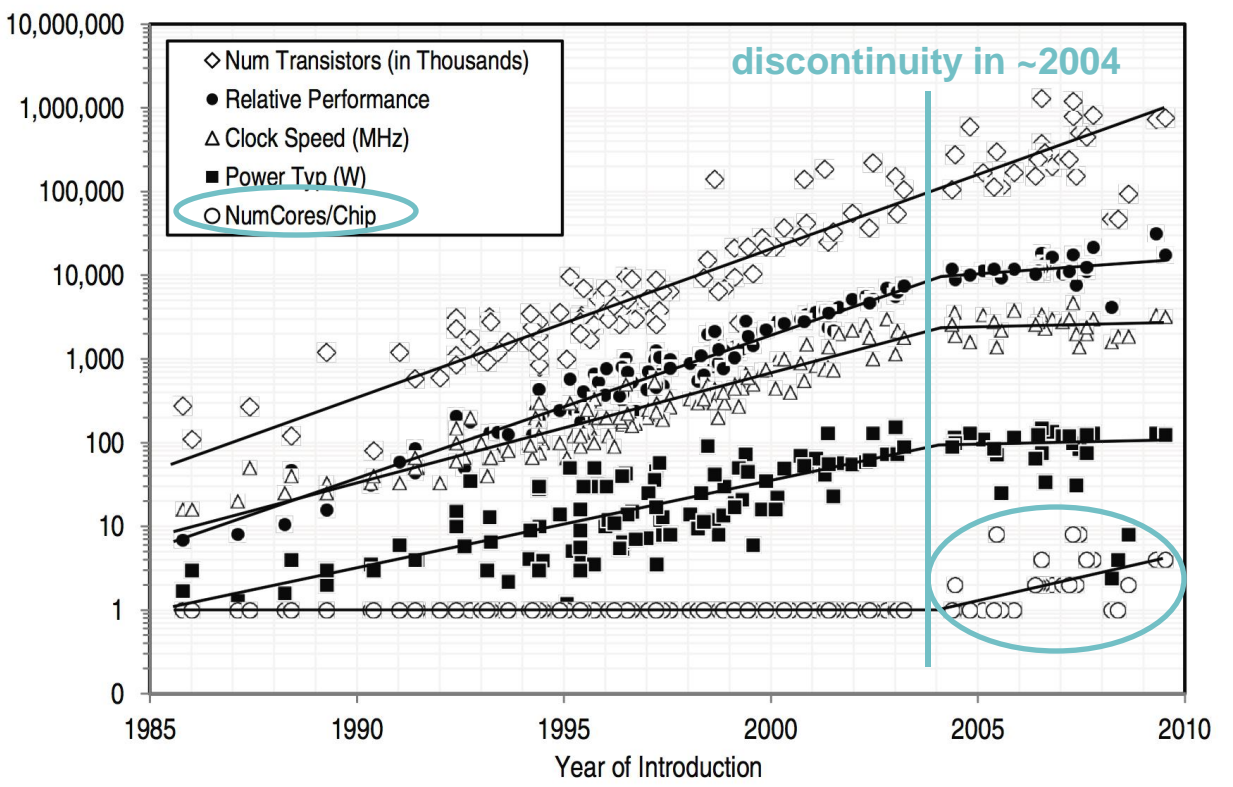

Committee on Sustaining Growth in Computing Performance, National Research Council. "What Is Computer Performance?"

In *The Future of Computing Performance: Game Over or Next Level?*  Washington, DC: The National Academies Press, 2011.

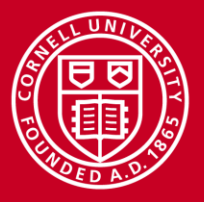

## **How TACC Stampede Reached ~10 Petaflop/s**

- 2+ petaflop/s of Intel Xeon E5
- 7+ additional petaflop/s of Intel Xeon Phi™ SE10P *coprocessors*
- Follows the hardware trend of the last 10 years: processors gain cores (execution engines) rather than clock speed

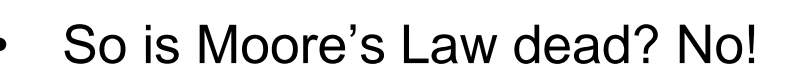

- Transistor densities are still doubling every 2 years
- Clock rates have stalled at < 4 GHz due to power consumption
- Only way to increase flop/s/watt is through greater on-die parallelism
- Architectures must move from multi-core to *manycore*

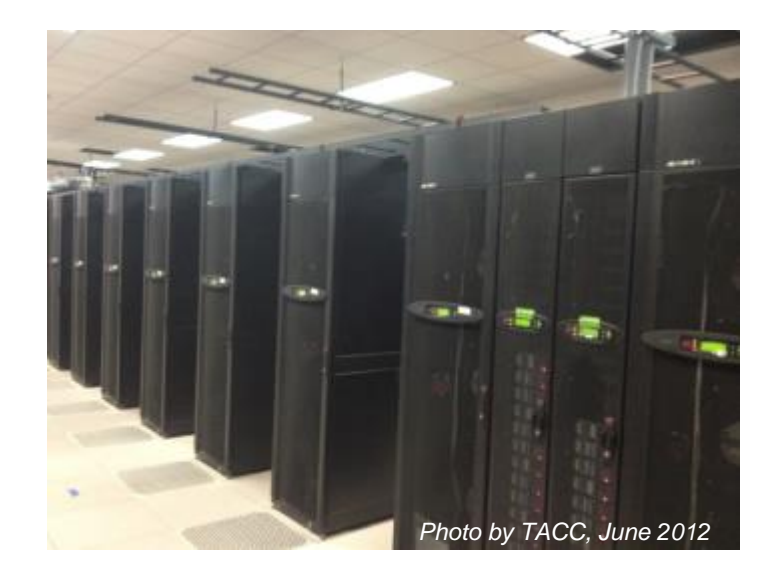

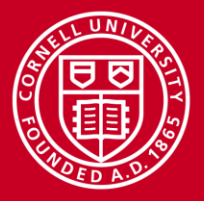

## **Manycore Elements in Petaflop/s Machines**

- **CPUs**: Wider vector units, more cores
	- *General-purpose* platform
	- *Single-thread* performance emphasis

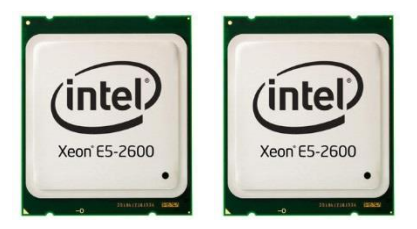

- Example, dual E5-2680 on Stampede: **0.34 Tflop/s, 260W**
- **GPUs**: Thousands of very simple stream processors
	- *Special multithreading APIs*: CUDA, OpenCL, OpenACC
	- *High floating-point throughput*
	- Example, Tesla K20 on Stampede: **1.17 Tflop/s, 225W**
- **MICs**: Dozens of CPU cores optimized for floating-point efficiency
	- *General-purpose* codes will run (like CPU)
	- *High floating-point throughput* for multithreaded code (like GPU)
	- Example, Xeon Phi SE10P on Stampede: **1.06 Tflops/s, 300W**

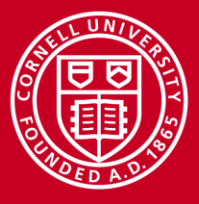

### **Xeon Phi: What Is It?**

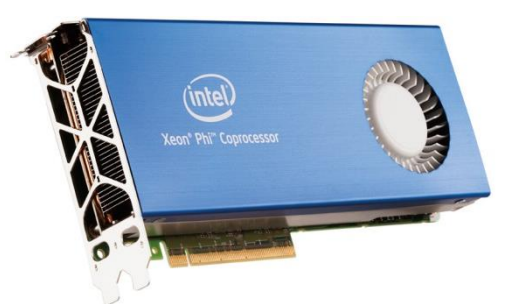

- Complete system on PCIe card (Linux OS, processor, memory)
- x86-derived processor featuring large number of simplified cores
	- Many Integrated Core (MIC) architecture
- Optimized for floating point throughput
	- Lots of floating-point operations per second (flop/s) for HPC
- Modified 64-bit x86 instruction set
	- Code compatible (C, C++, Fortran) after re-compile
	- Not binary compatible with x86\_64
- Intel's answer to general purpose GPU (GPGPU) computing
	- Similar flop/s/watt to GPU-based products like NVIDIA Tesla

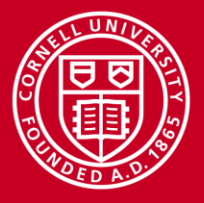

## **Power-Saving Choices in the Xeon Phi Design**

- *Reduce* clock speed
- *Omit* power-hungry features such as branch prediction, out-of-order execution
- *Simplify* instruction decoder, but maintain high instruction rate via 2–4 threads per core
- *Eliminate* a shared L3 cache in favor of coherent L2 caches
- *And add...* lots of cores!
- These factors tend to degrade single-thread performance, so multithreading is essential

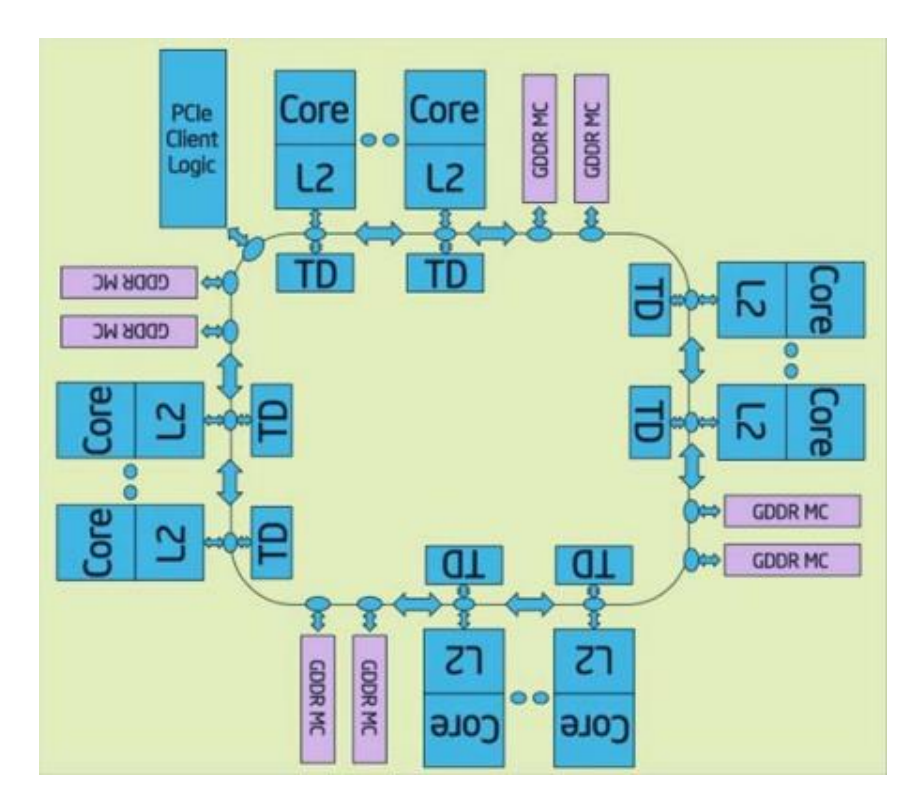

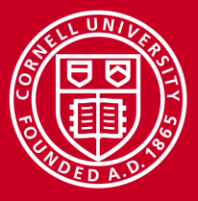

## **MIC vs. CPU**

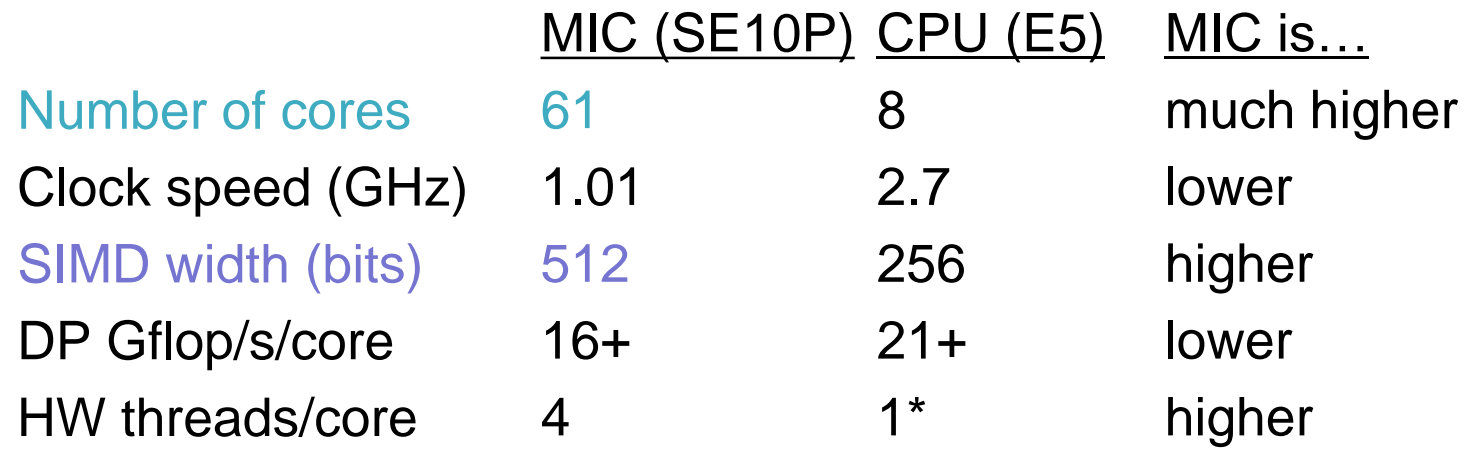

- CPUs designed for all workloads, high single-thread performance
- MIC also general purpose, though optimized for number crunching
	- Focus on high aggregate throughput via lots of weaker threads
	- Possible to achieve >2x performance compared to dual E5 CPUs

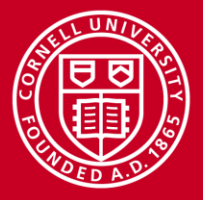

## **Two Types of MIC (and CPU) Parallelism**

- Threading (task parallelism)
	- OpenMP, Cilk Plus, TBB, Pthreads, etc.
	- It's all about sharing work and scheduling
- Vectorization (data parallelism)
	- "Lock step" Instruction Level Parallelization (SIMD)
	- Requires management of synchronized instruction execution
	- It's all about finding simultaneous operations
- To fully utilize MIC, both types of parallelism need to be identified and exploited
	- Need 2–4+ threads to keep a MIC core busy (in-order execution stalls)
	- Vectorized loops gain 8x or 16x performance on MIC!
	- Important for CPUs as well: gain of 4x or 8x on Sandy Bridge

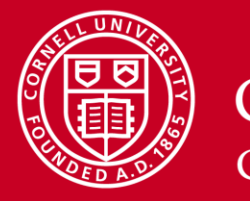

**Cornell University Center for Advanced Computing** 

#### **Parallelism and Performance on MIC and CPU**

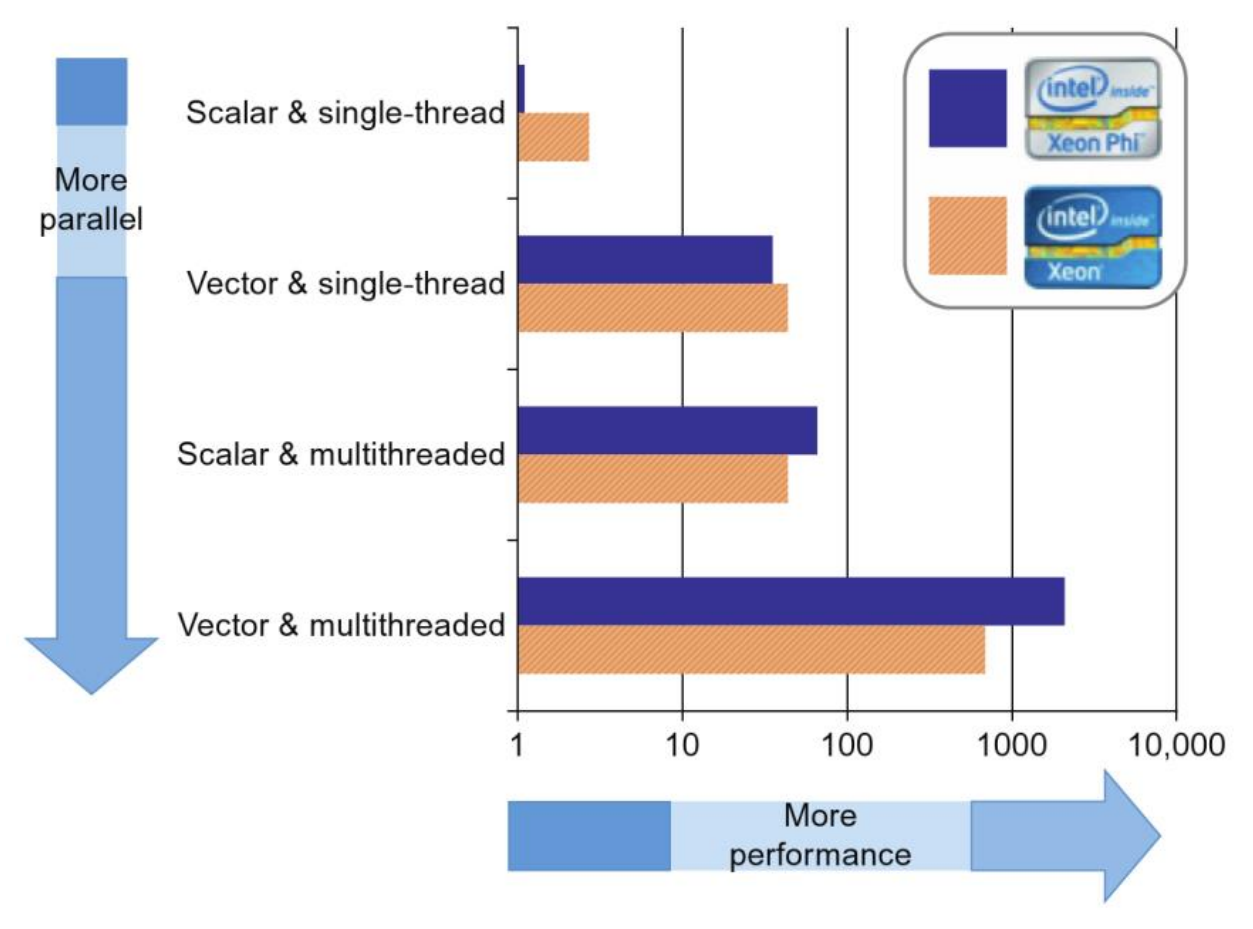

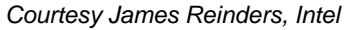

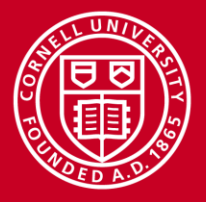

## **Typical Configuration of a Stampede Node**

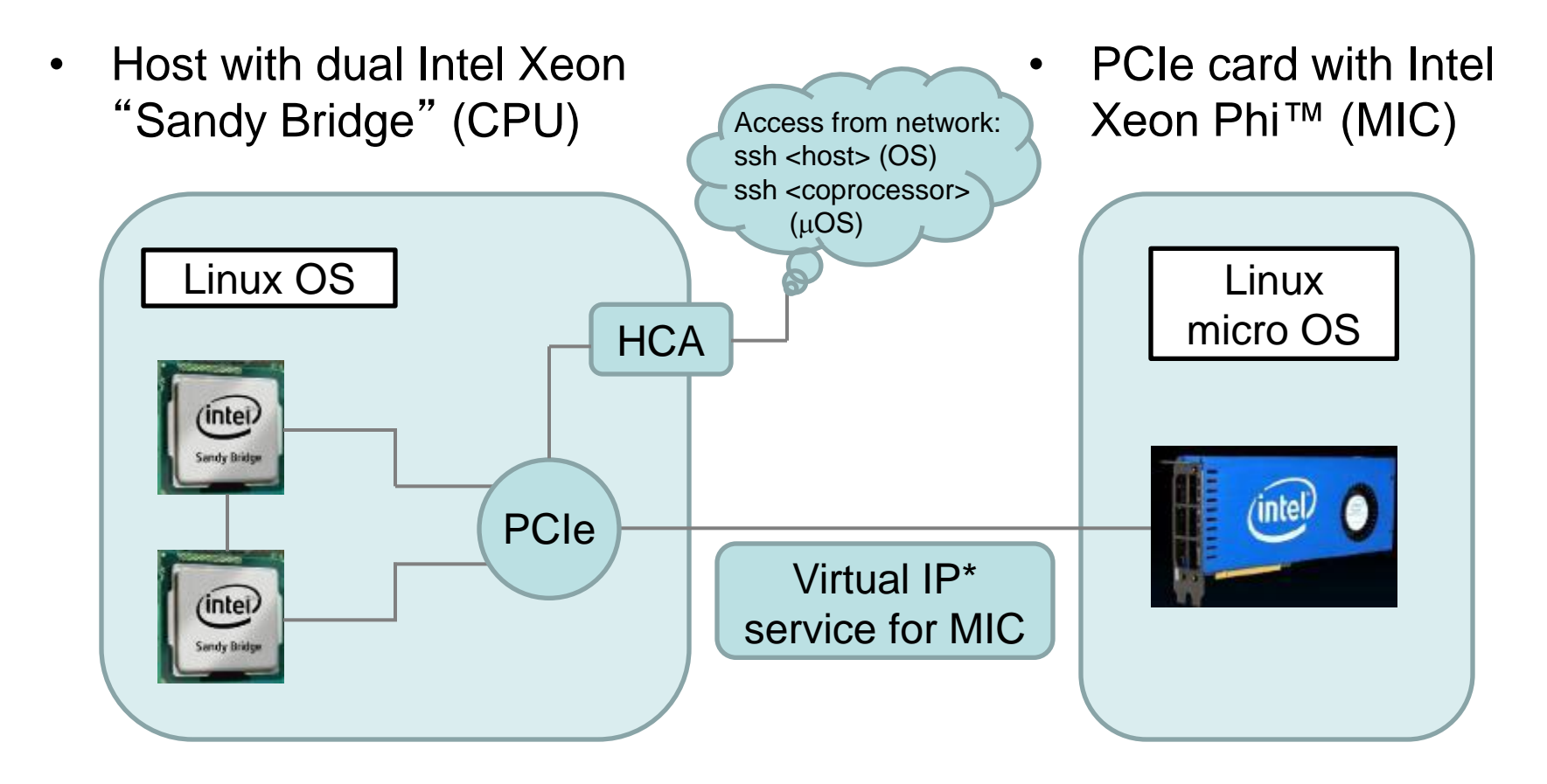

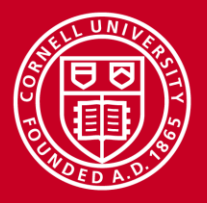

### **Offload Execution Model**

- OpenMP-like directives indicate which data and functions to send from CPU to MIC for execution
- Unified source code
- Code modifications required
- Compile once
- Run in parallel using MPI (Message Passing Interface) and/or scripting, if desired

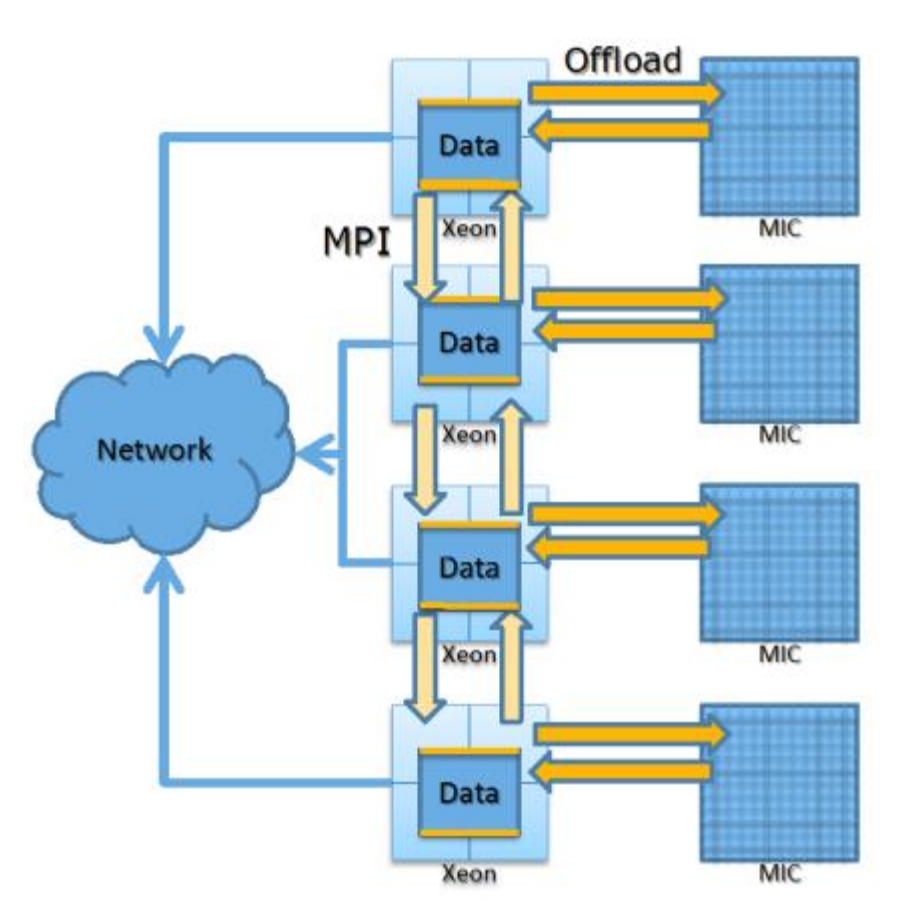

*Courtesy Scott McMillan, Intel*

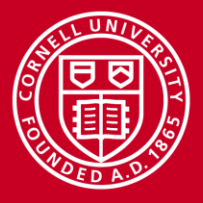

### **"Symmetric" Execution Model**

- Message passing (MPI) on CPUs and MICs alike
- Unified source code
- Code modifications advisable
	- Multithread with OpenMP or Threaded Building Blocks
	- Assign different work to CPUs vs. MICs
- Compile twice, 2 executables
	- One native to host
	- One native to MIC
- Run in parallel using MPI

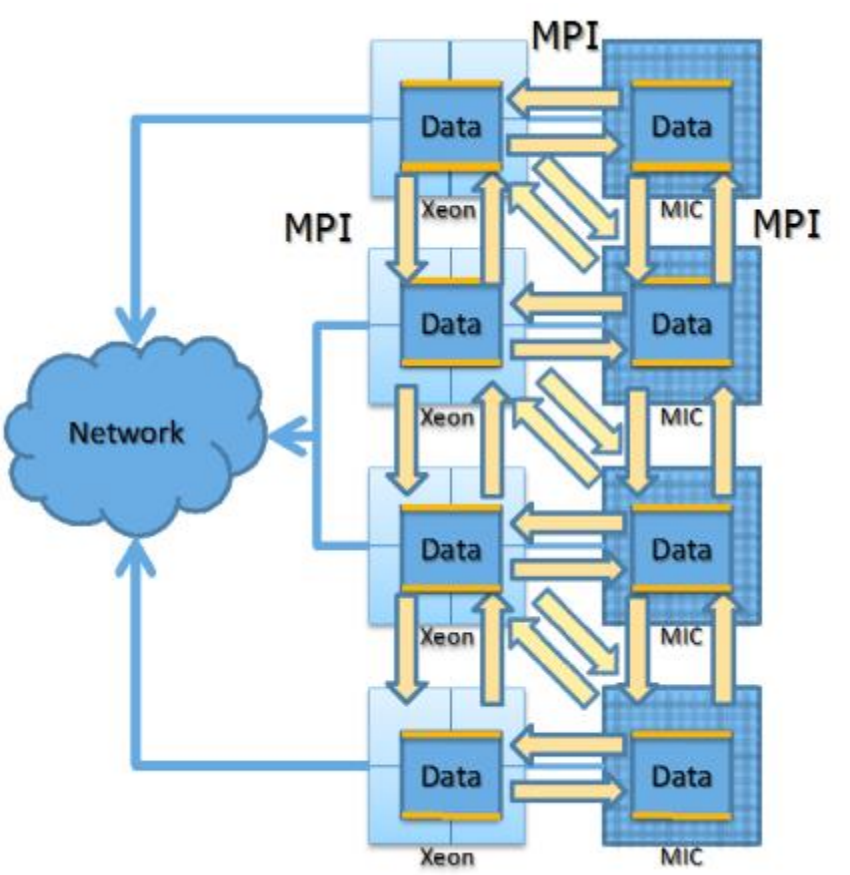

*Courtesy Scott McMillan, Intel*

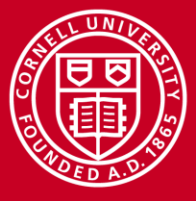

**Cornell University Center for Advanced Computing** 

### **Application: High Energy Physics**

**Collaborators** K.McDermott, D.Riley, P.Wittich (Cornell); G.Cerati, M.Tadel, F.Würthwein, A.Yagil (UCSD); P.Elmer (Princeton)

**Photo** CMS detector, LHC, CERN

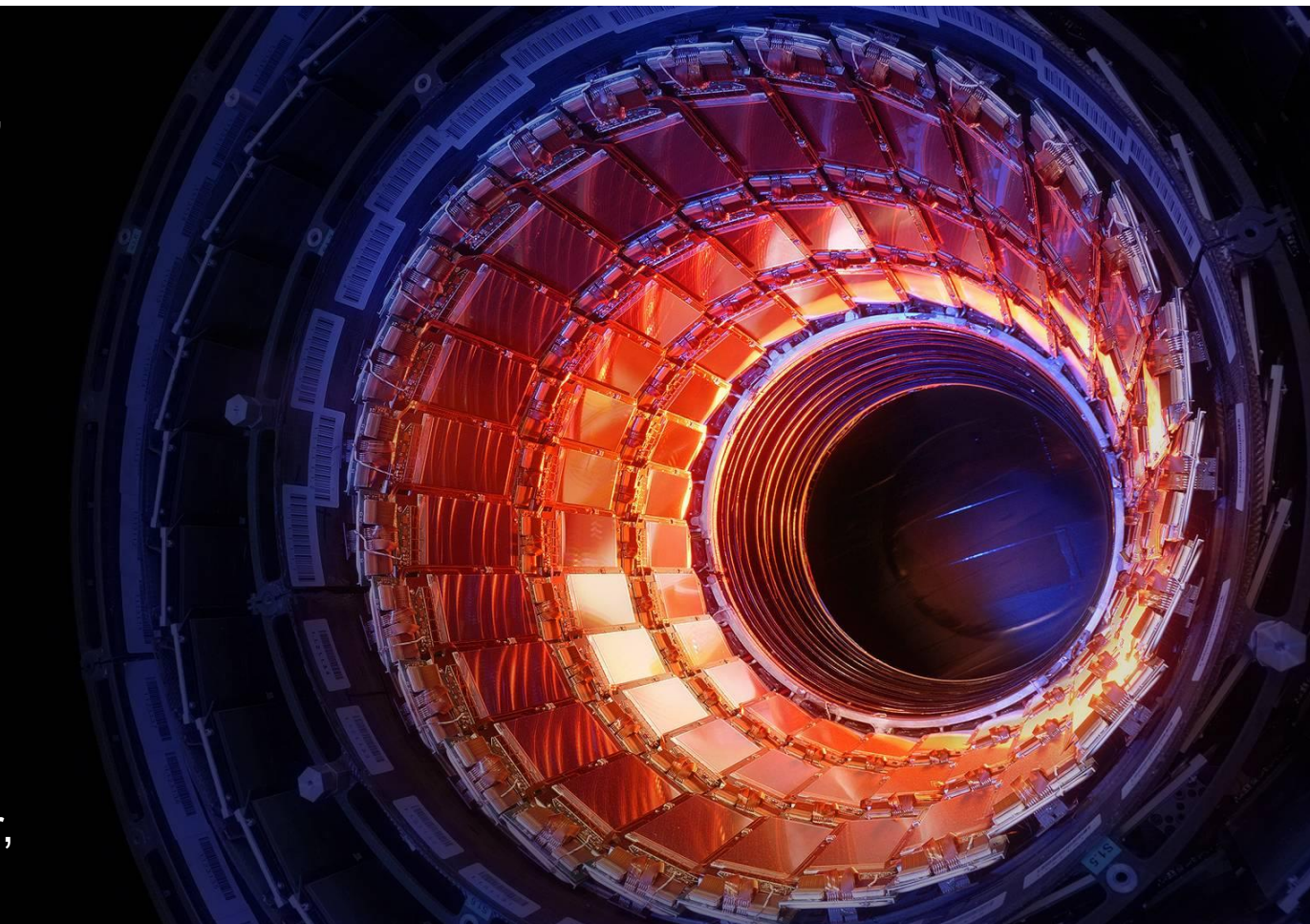

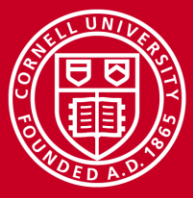

#### **Cornell University Center for Advanced Computing**

#### **LHC: It's a Collider!...**

 $\mathbf{u}$  $\mathbb{P}$  **CR** 

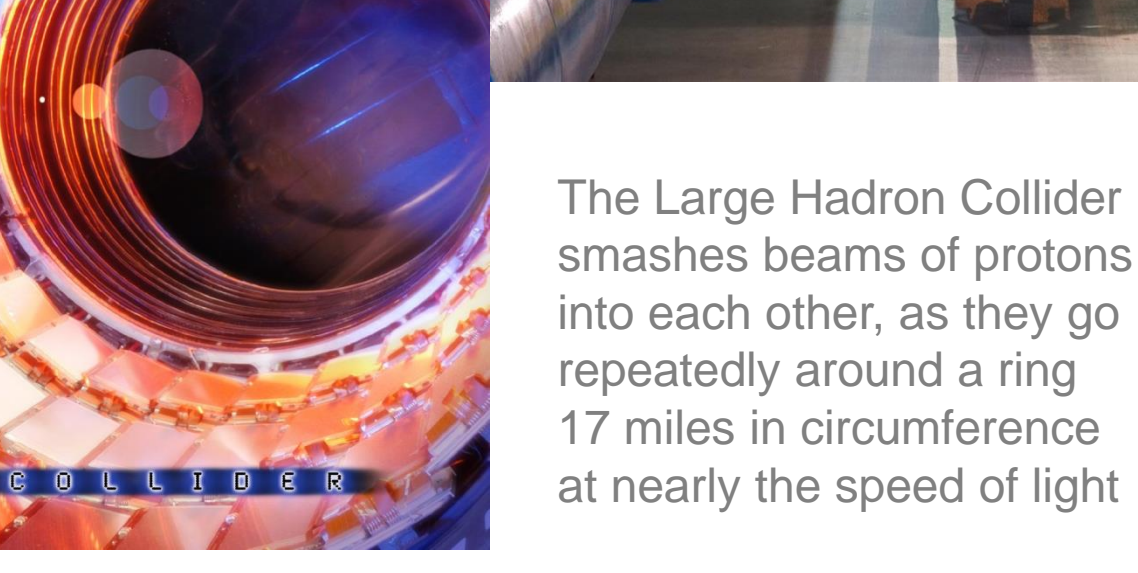

11/17/2015 **www.cac.cornell.edu** 11/17/2015 **15** 

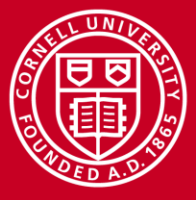

#### **Collision Energy Becomes Particle Masses: E=mc<sup>2</sup>**

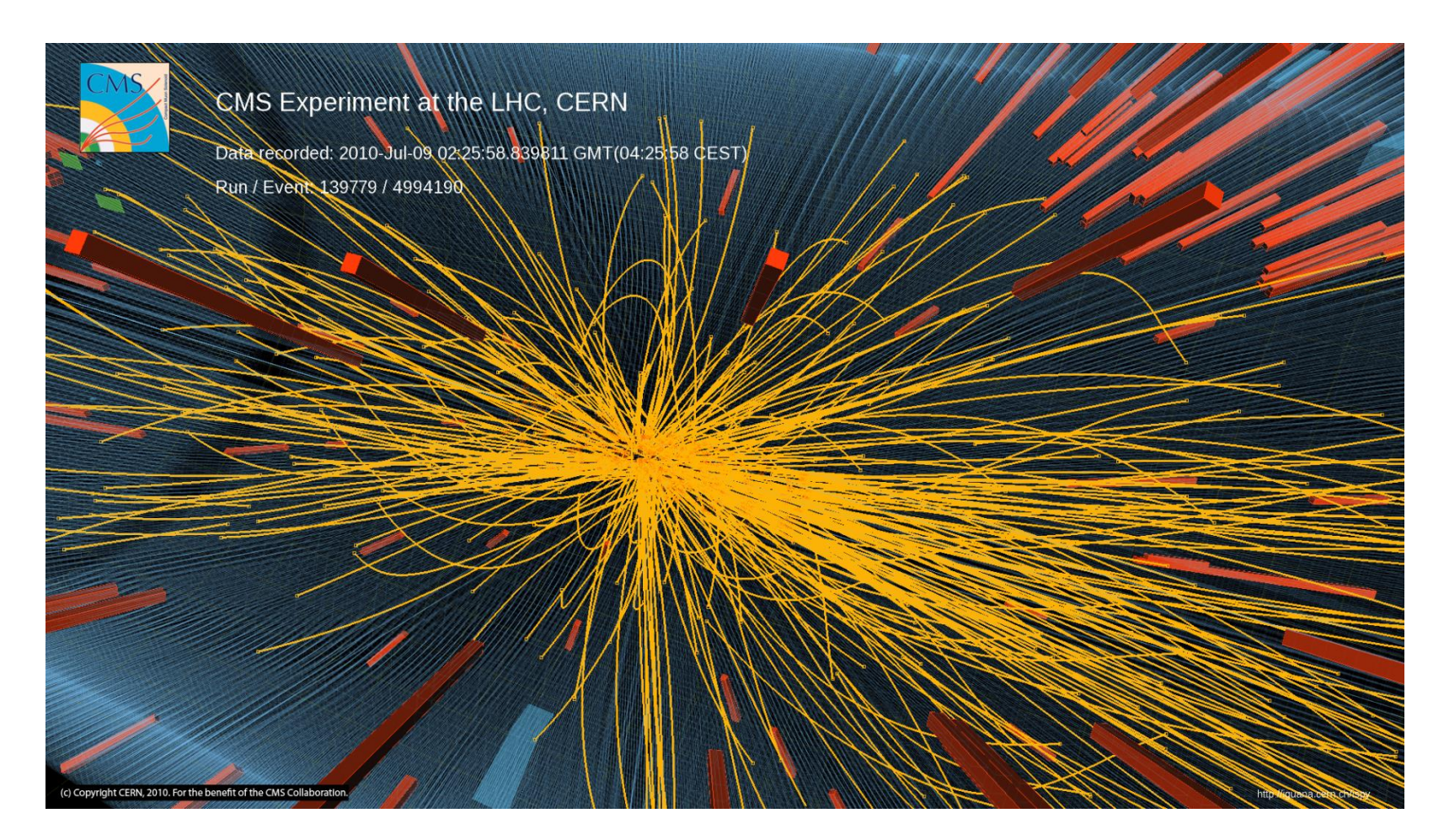

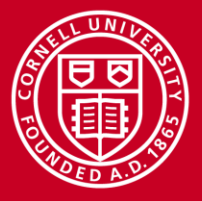

#### **CMS: Like a Fast Camera for Identifying Particles**

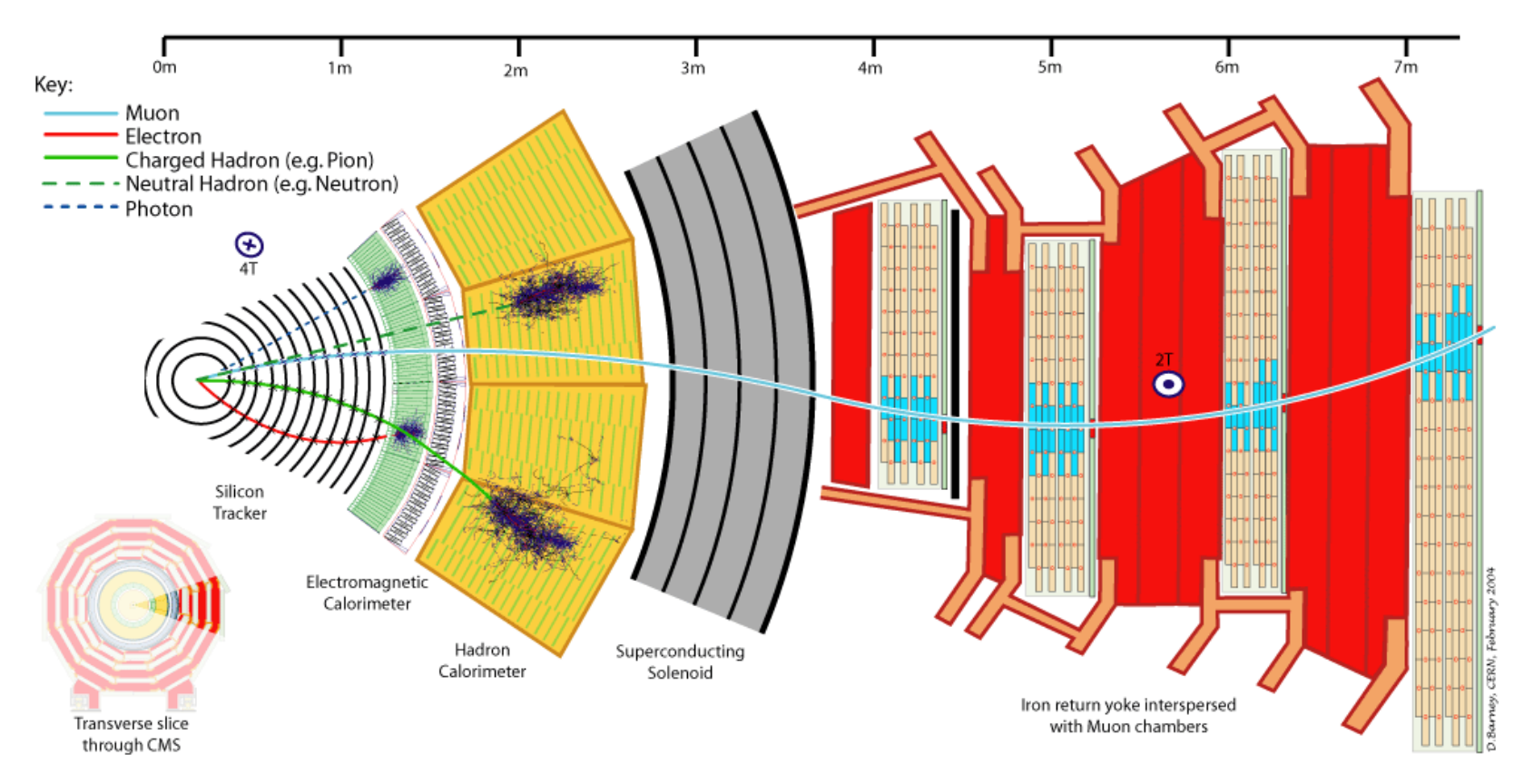

Particles interact differently, so CMS is a detector with different layers to identify the decay remnants of Higgs bosons and other unstable particles

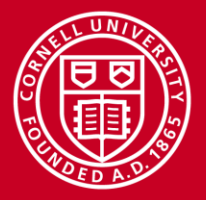

## **Big Data Challenge**

- 40 million collisions a second
- Most are boring
	- Dropped within 3 *μ*s
- Higgs events: *super* rare
	- $-10^{16}$  collisions  $\rightarrow 10^6$  Higgs
	- Maybe 1% of these are found

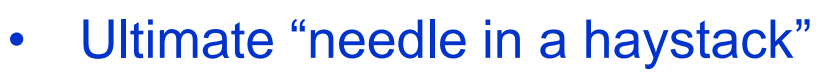

• "Big Data" since before it was cool

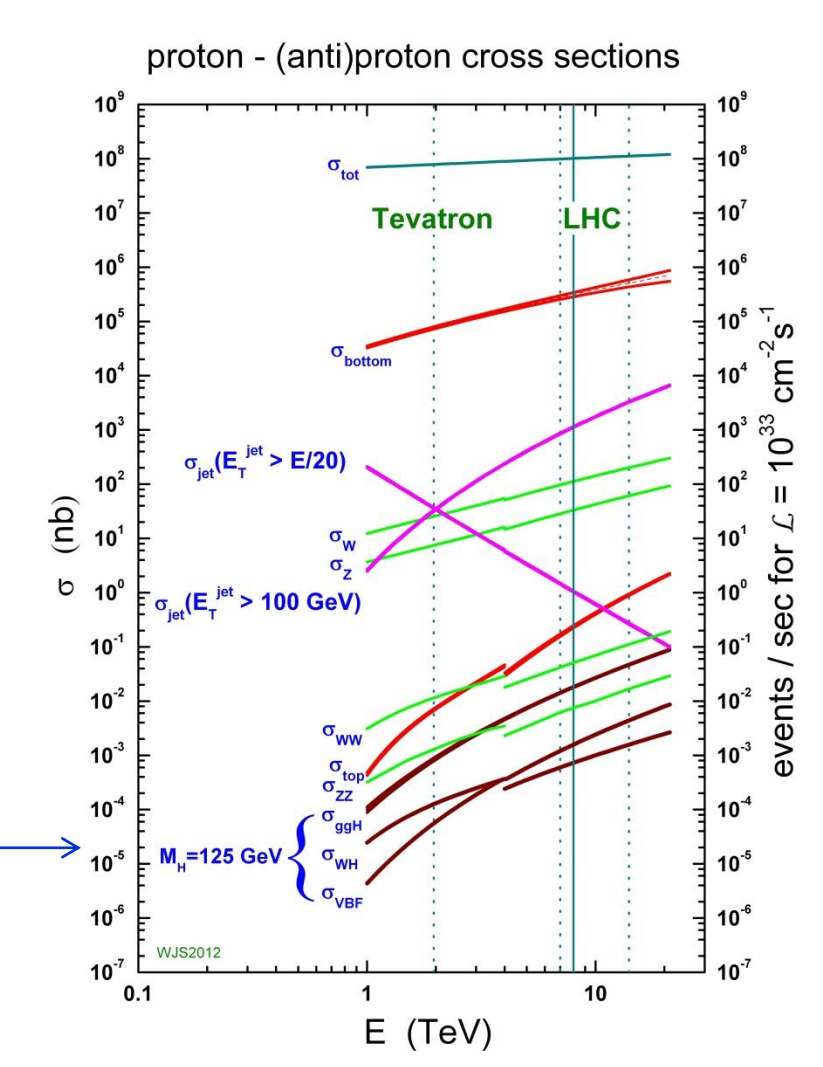

<http://www.hep.ph.ic.ac.uk/~wstirlin/plots/plots.html>

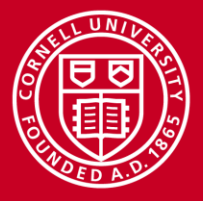

## **For Interesting Events: Tracking**

- Goal is to reconstruct the trajectory (track) of *each* charged particle
- Solenoidal B field bends the trajectory in one plane ("transverse")
- Trajectory is a helix described by 5 parameters,  $ρ_τ$ , *η*,  $φ$ , *z*<sub>0</sub>, *d*<sub>0</sub>
- We are most interested in high-momentum (high- $p_T$ ) tracks
- Trajectory may change due to interaction with materials
- Ultimately we care mainly about:
	- *Initial track parameters*
	- *Exit position to the calorimeters*
- *We use a Kalman Filter-based technique*

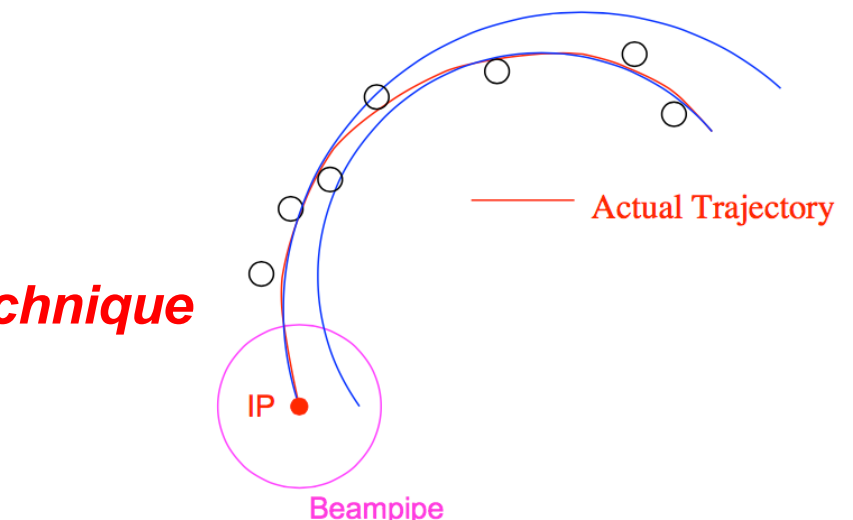

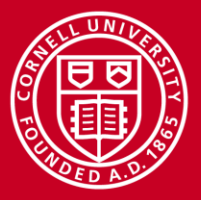

## **Why Kalman Filter for Particle Tracking?**

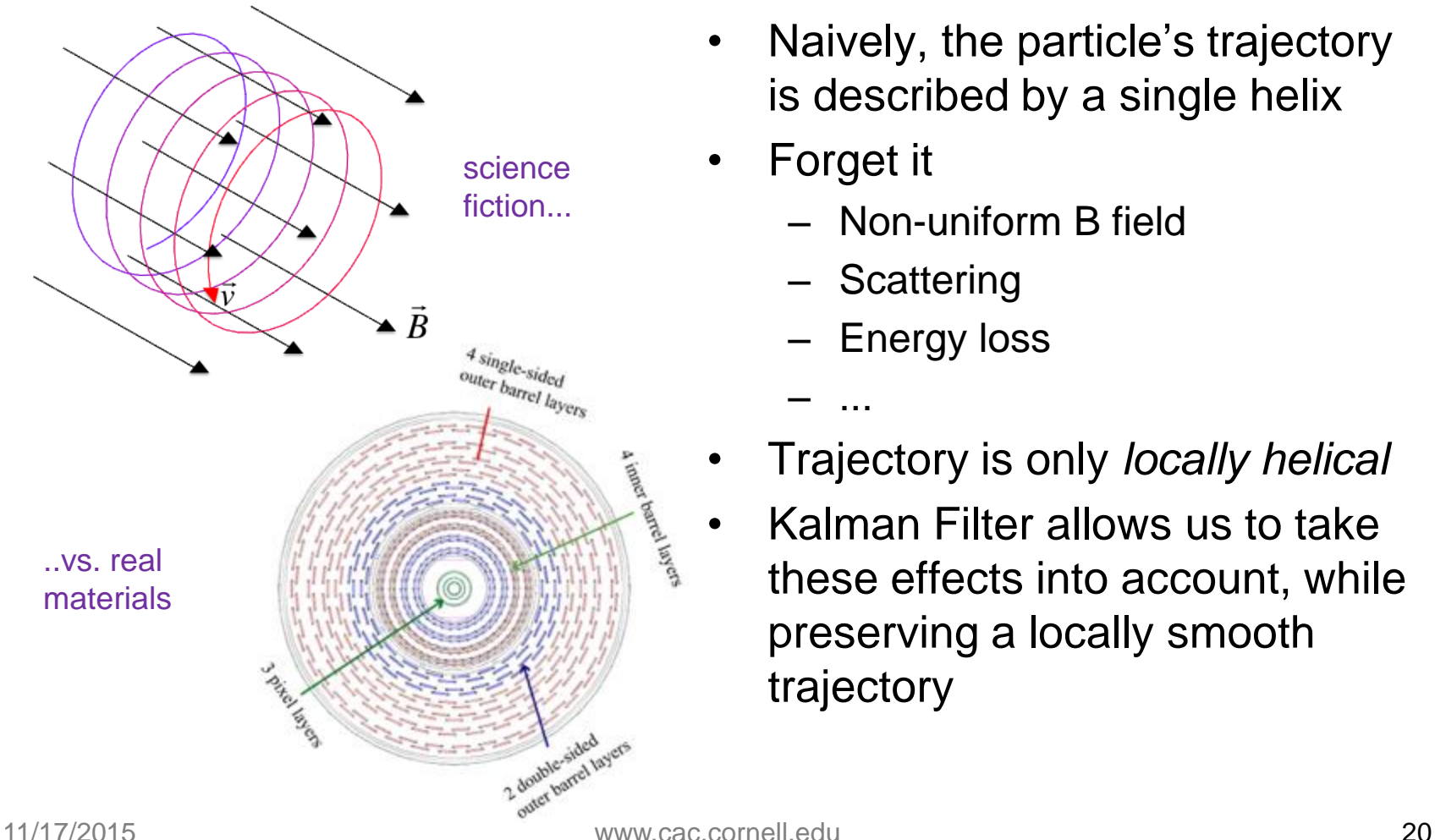

- Naively, the particle's trajectory is described by a single helix
- Forget it
	- Non-uniform B field
	- Scattering
	- Energy loss
	- ...
- Trajectory is only *locally helical*
- Kalman Filter allows us to take these effects into account, while preserving a locally smooth trajectory

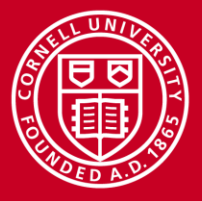

#### **Cornell University Center for Advanced Computing**

**Kalman Filter**

- Method for obtaining best estimate of the five track parameters
- Natural way of including interactions in the material (process noise) and hit position uncertainty (measurement error)
- Used both in *pattern recognition*  (i.e., determining which hits to group together as coming from one particle) and in *fitting* (i.e., determining the ultimate track parameters)

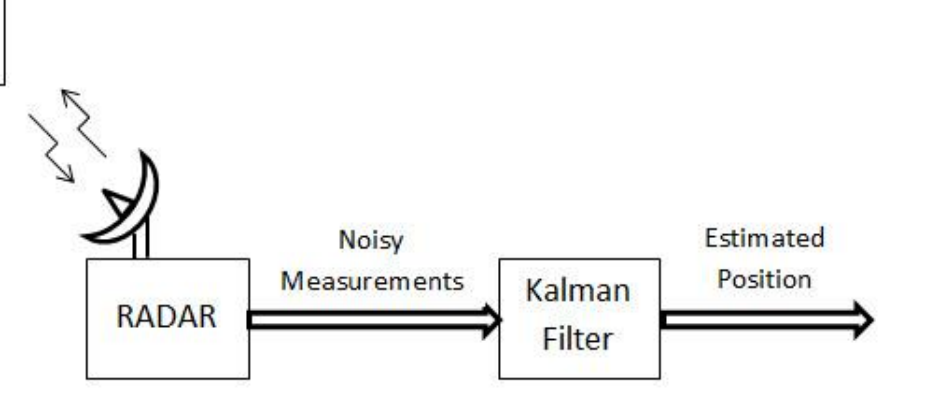

#### Kalman filter

From Wikipedia, the free encyclopedia

Kalman filtering, also known as linear quadratic estimation (LQE), is an algorithm that uses a series of measurements observed over time, containing noise (random variations) and other inaccuracies, and produces estimates of unknown variables that tend to be more precise than those based on a single measurement alone. More formally, the Kalman filter operates recursively on streams of noisy input data to produce a statistically optimal estimate of the underlying system state. The filter is named after Rudolf (Rudy) E. Kálmán, one of the primary developers of its theory.

Aircraft

R. Frühwirth, *Nucl. Instr. Meth. A* **262**, 444 (1987), [DOI:10.1016/0168-9002\(87\)90887-4;](doi:10.1016/0168-9002(87)90887-4)<http://www.mathworks.com/discovery/kalman-filter.html>

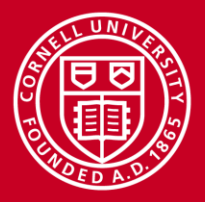

## **Tracking as Kalman Filter**

- Track reconstruction has 3 main steps: *seeding*, *building*, and *fitting*
- Building and fitting repeat the basic logic unit of the Kalman Filter...

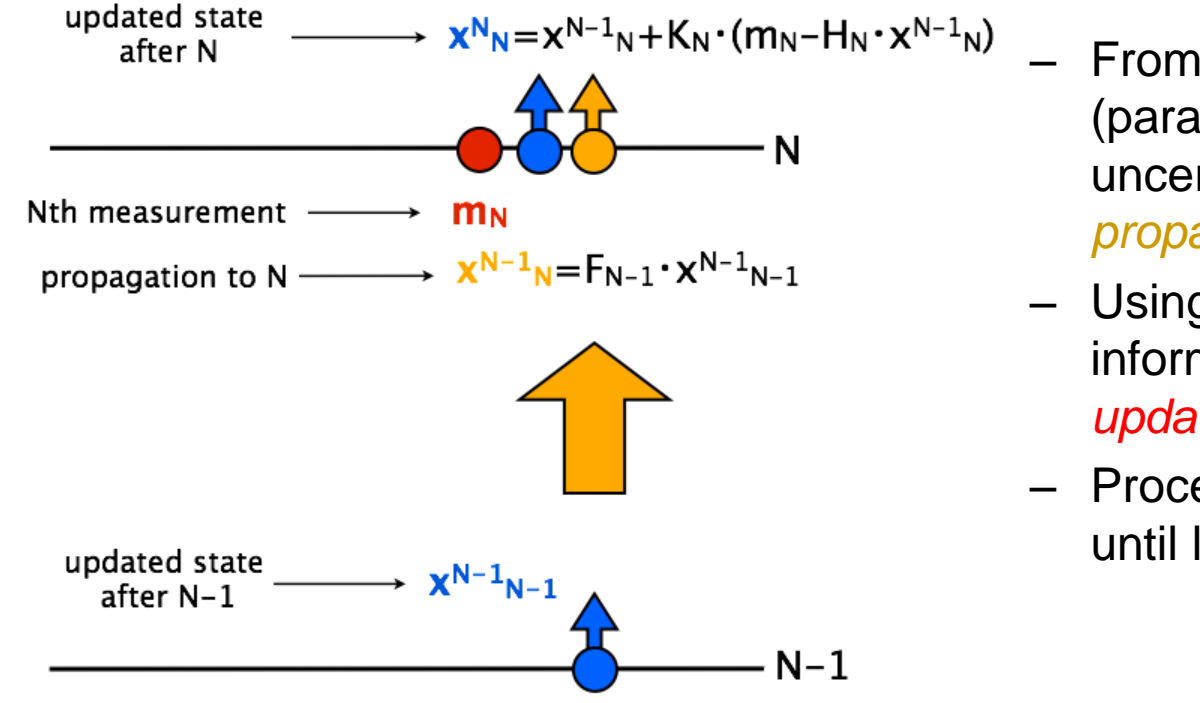

- From current *track state*  (parameters and uncertainties), track is *propagated* to next layer
- Using hit measurement information, track state is *updated (filtered)*
- Procedure is repeated until last layer is reached

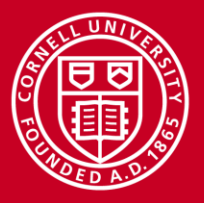

## **Track Fitting as Kalman Filter**

- The track fit consists of the simple repetition of the basic logic unit for hits that are *already determined* to belong to the same track
- Divided into two stages
	- Forward fit: best estimate at collision point
	- Backward smoothing: best estimate at face of calorimeter
- Computationally, the Kalman Filter is a sequence of matrix operations with *small matrices* (dimension 6 or less )
- But, many tracks can be fit *in parallel*

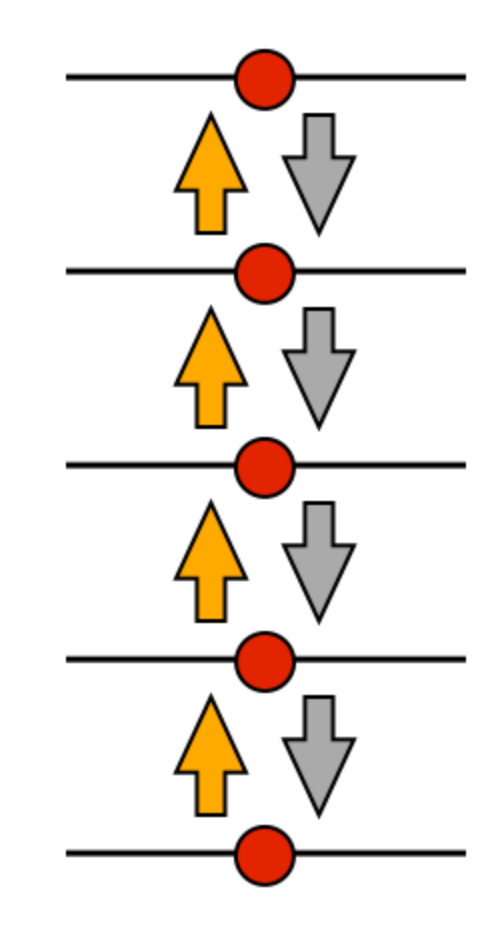

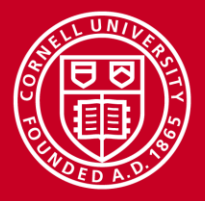

## **"Matriplex" Structure for Kalman Filter Operations**

- Each individual matrix is small: 3x3 or 6x6, and may be symmetric
- Store in "matrix-major" order so 16 matrices work in sync (SIMD)
- Potential for 60 vector units on MIC to work on 960 tracks at once!

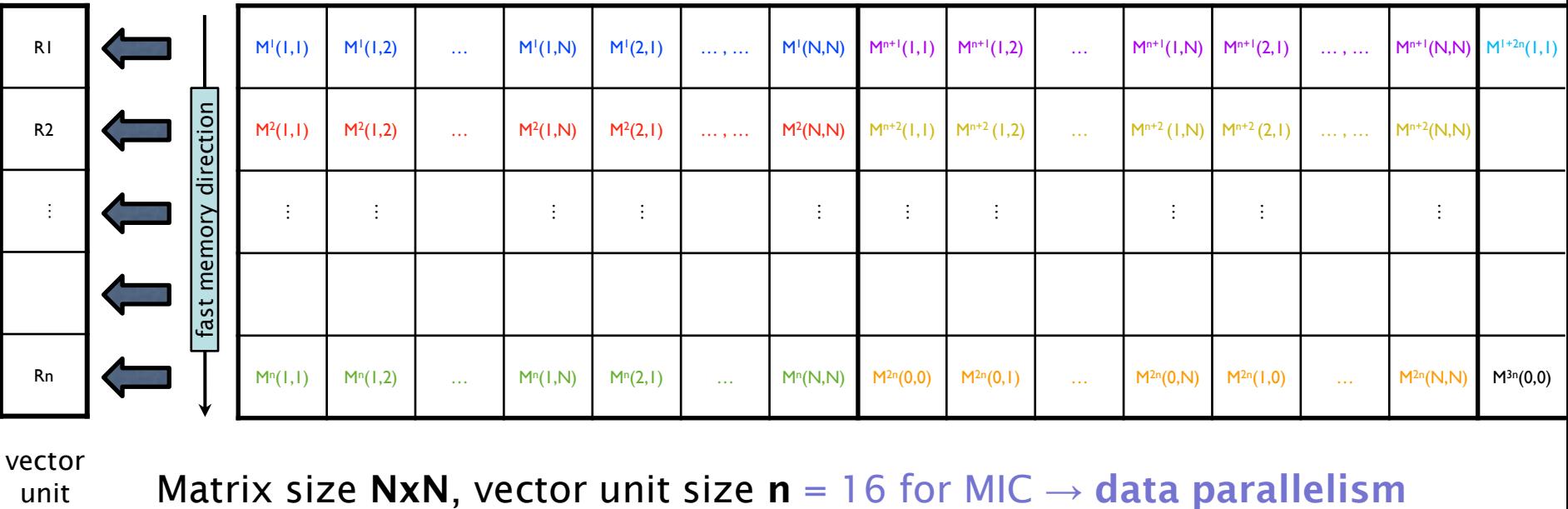

vector

unit

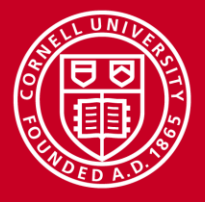

#### **Initialization of Matriplex from Track Data**

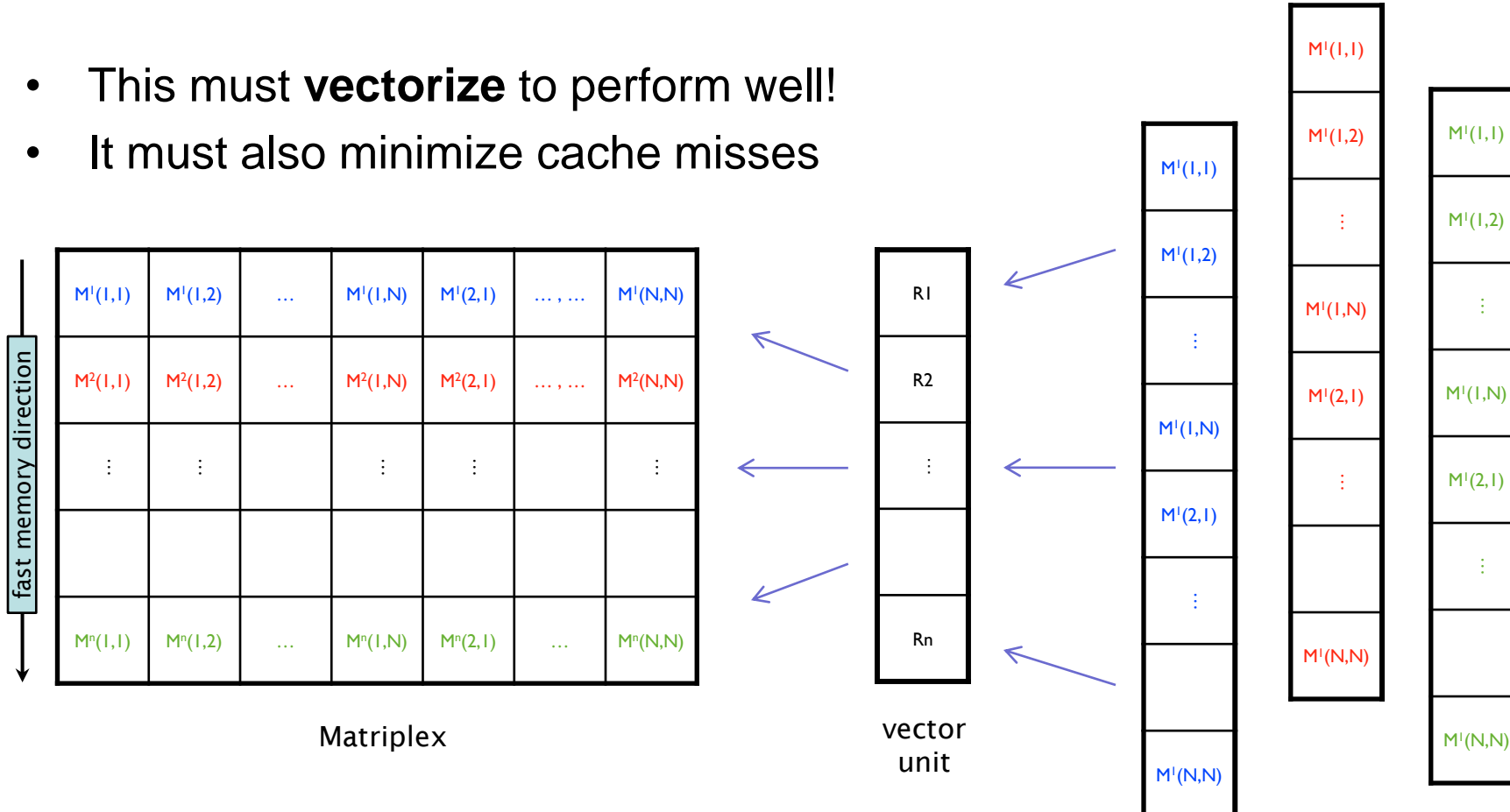

separate input tracks

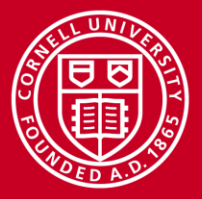

## **Matriplex::CopyIn**

• Takes a single array as input and spreads it into fArray so that it occupies the n-th position in the Matriplex ordering  $(0 < n < N-1)$ 

```
void CopyIn(idx_t n, T *arr)
{
   for (idx t i = n; i < kTotSize; i += N)
    {
      fArray[i] = *(arr++); }
}
```
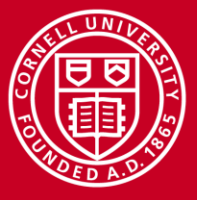

#### **Intel VTune Analysis of L1 Cache Misses**

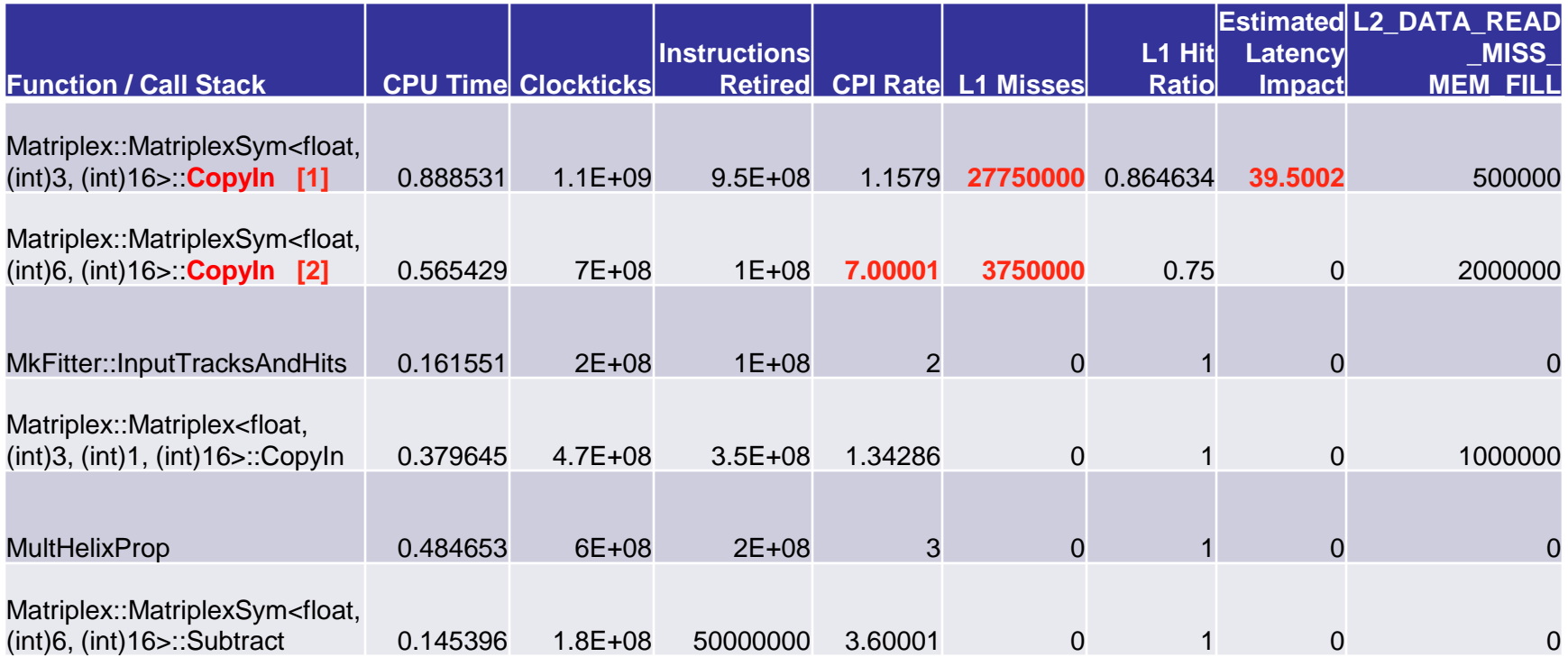

**[1]** equivalent to MPlexLS; called from MkFitter::InputTracksAndHits; likely to be the initialization of Err **[2]** equivalent to MPlexHS; called from MkFitter::InputTracksAndHits; likely to be the initialization of msErr

\*All analysis is restricted to the final part of the run; only the fitting performance is relevant, so the simulation is skipped

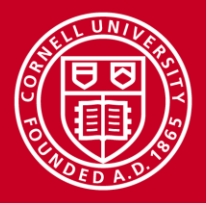

## **A Faster, Two-Step Initialization of Matriplex**

- Step 1: straight copies from memory
- Step 2: equivalent to matrix transpose

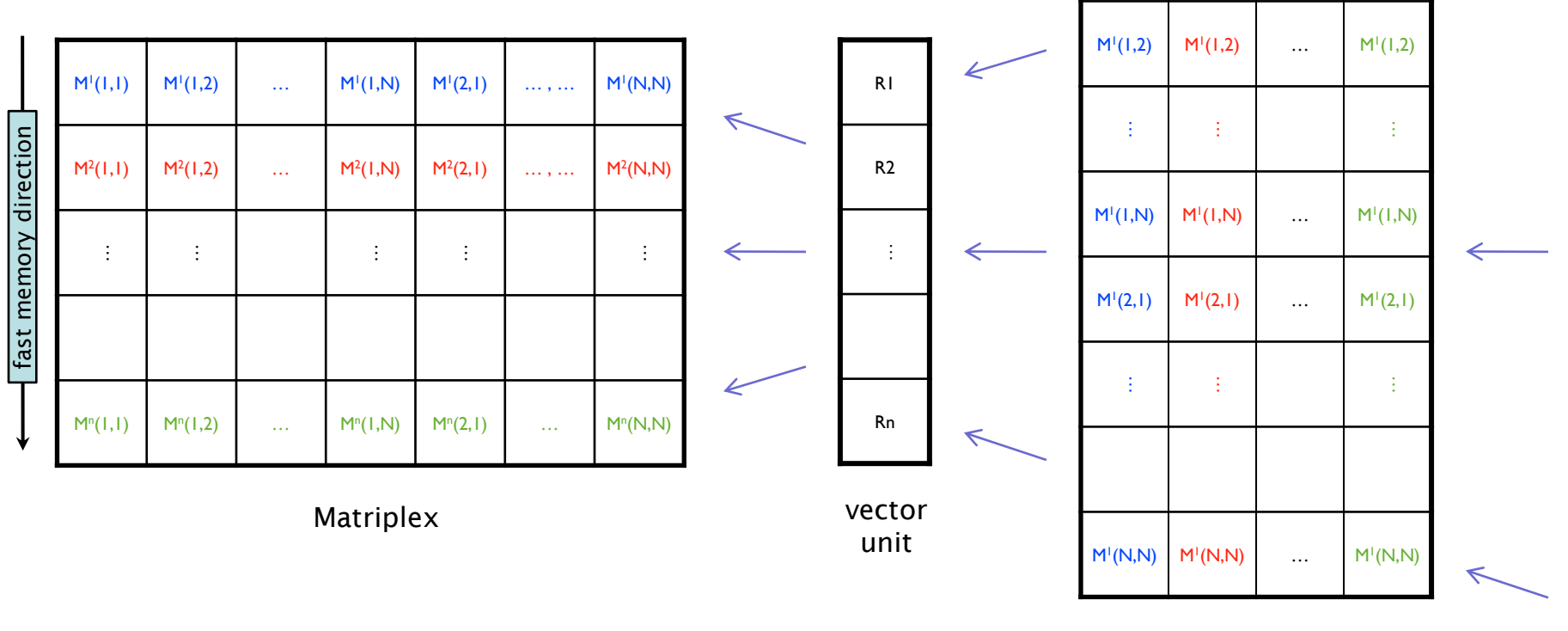

 $M^1(1,1)$   $M^1$ 

 $M^1(1,1)$  …

 $M^{1}(1,1)$ 

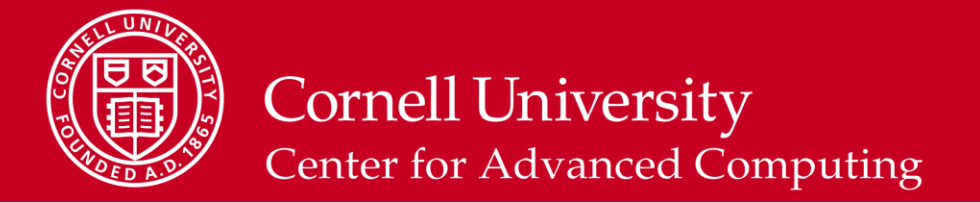

#### **Full Vectorization Is Crucial to Performance…**

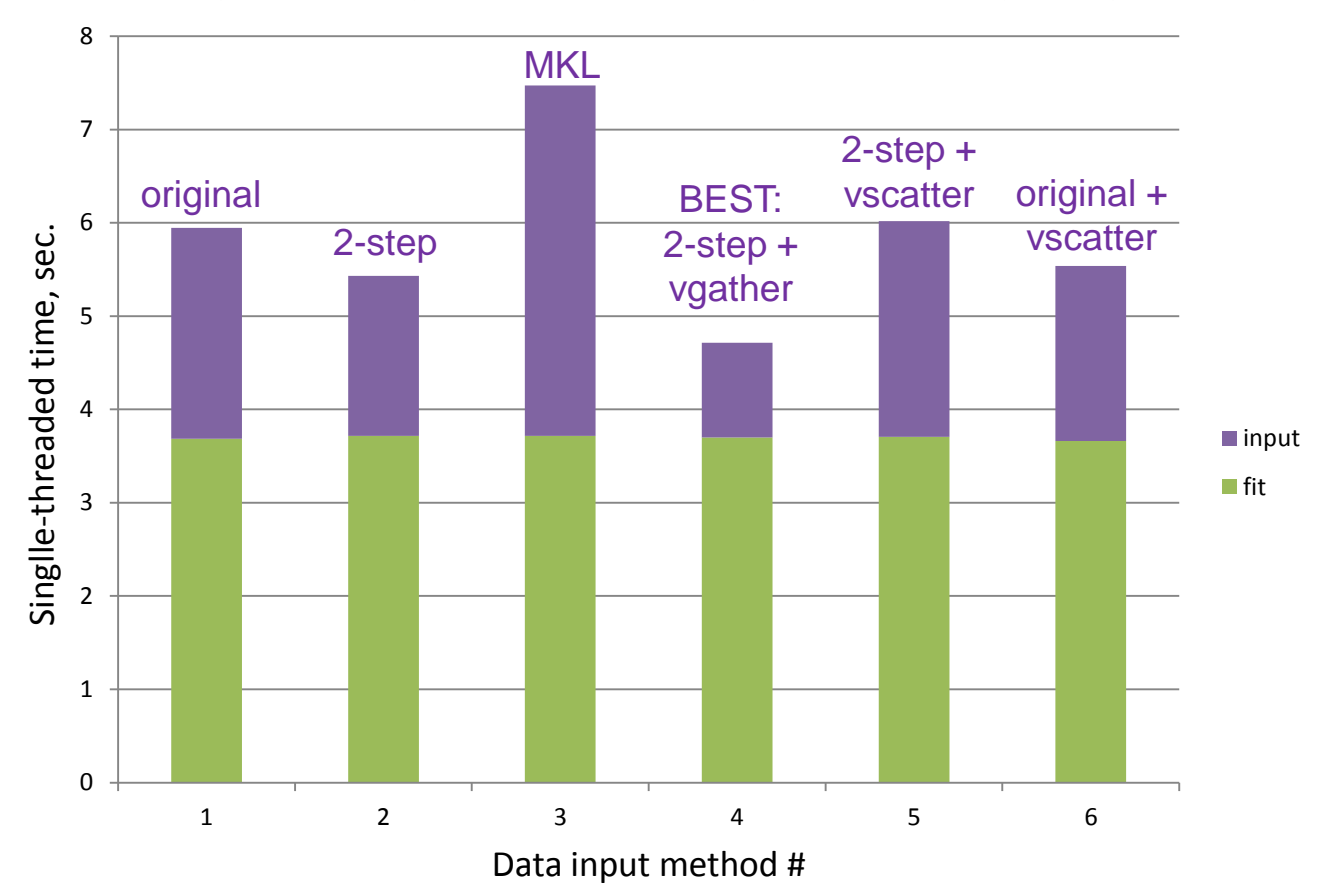

**Comparison of input methods for fitting 1M tracks using Matriplex** 

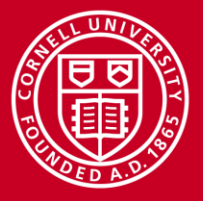

## **Vectorization of CopyIn: Summary**

- Intel VTune's metrics revealed that CopyIn, which distributes input data into a Matriplex, was underperforming
	- Assembler code showed lack of vectorization on Xeon Phi
	- Compiler was not converting *strided* for-loops into *vectorized* stores
- Underlying operation is equivalent to a matrix transpose
	- Intel MKL didn't work well; it's best at doing large-matrix operations
- Fastest Xeon Phi code uses Intel's mm512 vector intrinsics
	- To do a matrix transpose, either a load or a store must be *strided*
	- Intel provides *intrinsics* (low-level function calls) that can do this
	- Strided loads (vgather) work better than strided stores (vscatter)
	- Best: copy all data into a packed temp array, **vgather** into Matriplex
- Big gain from recoding *one* routine for best SIMD performance

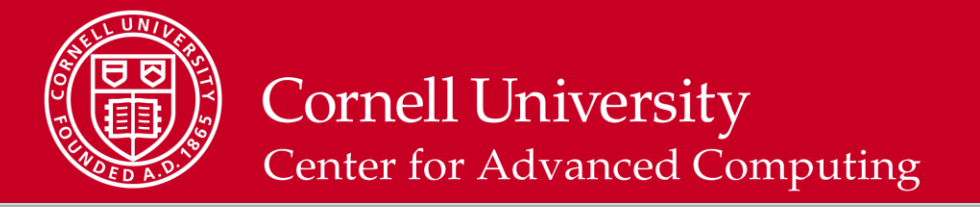

#### **Good Utilization of MIC for Track Fitting!**

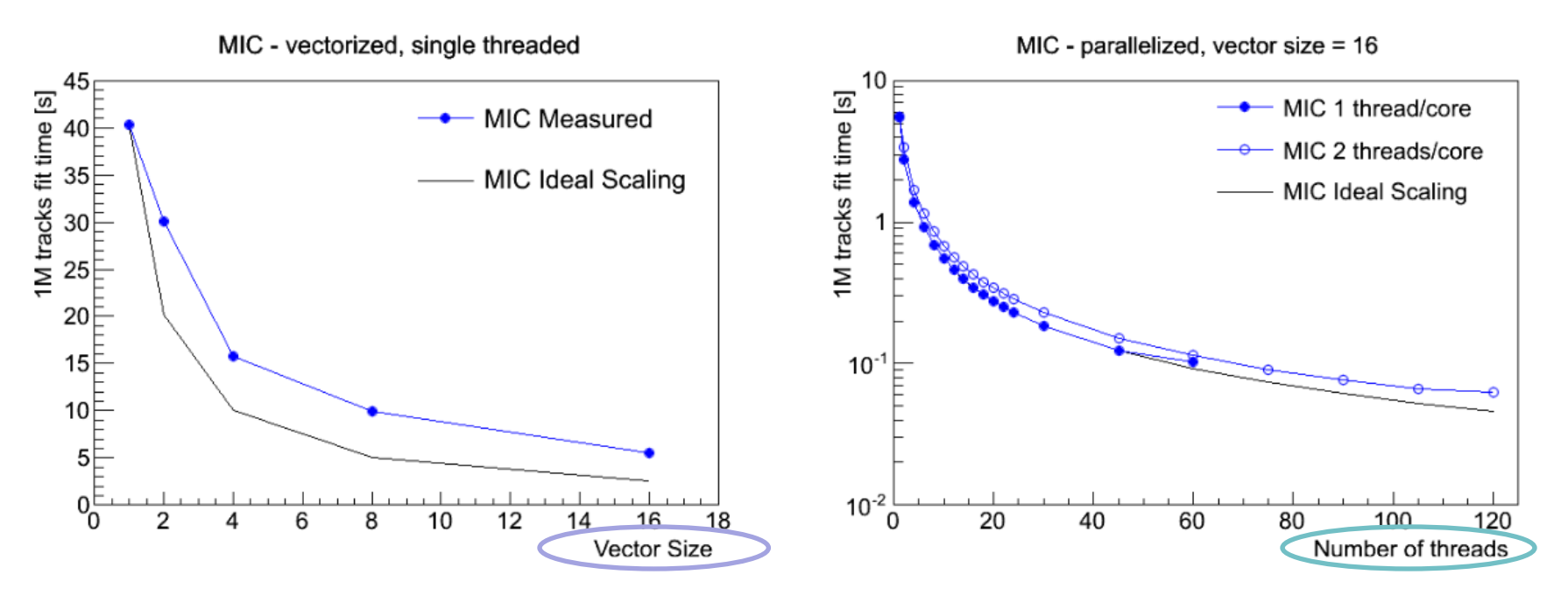

- Fitting is vectorized with Matriplex and parallelized using OpenMP
- Same simulated physics results as production code, but faster
	- Effective performance of vectorization is about 50% utilization
	- Parallelization performance is close to ideal in case of 1 thread/core

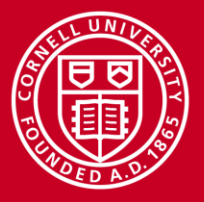

## **Track Building**

- Building is harder than fitting
- After propagating a track candidate to the next layer, hits are searched for within a compatibility window
- Track candidate needs to *branch* in case of multiple matches
	- The algorithm needs to be robust against missing/outlier hits
- Due to branching, track building is the *most time consuming step* in event reconstruction, by far
	- Design choices must aim to boost performance on the coprocessor

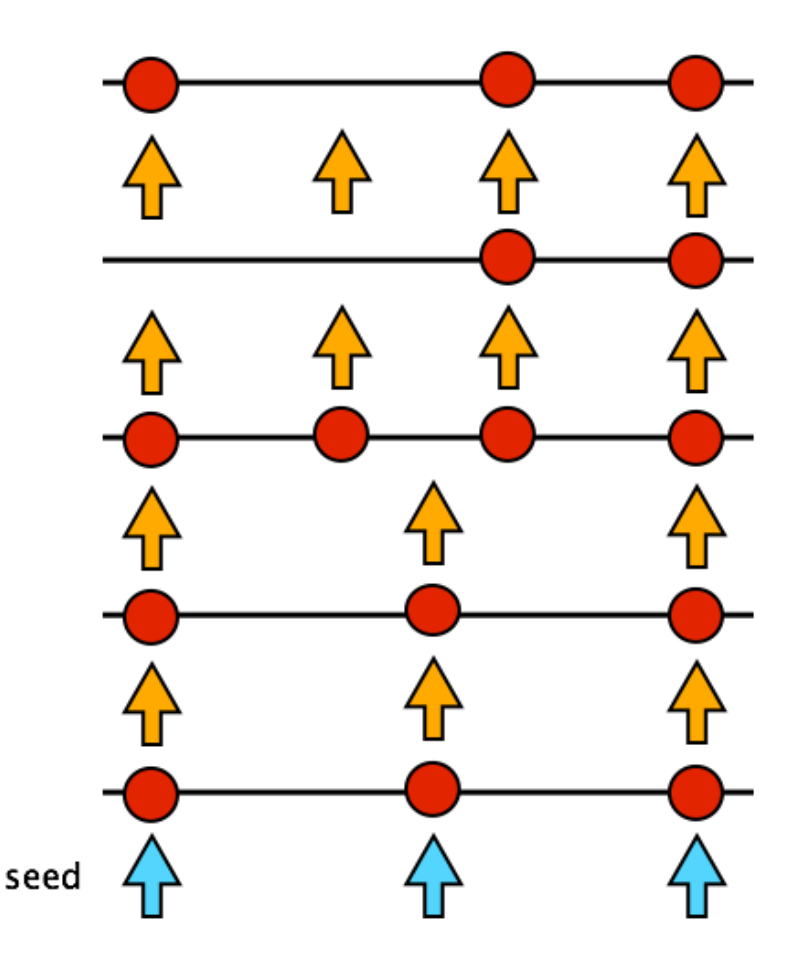

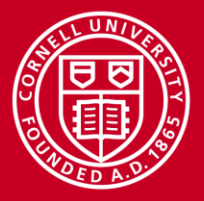

## **Strategy for Track Building**

- Keep the same goal of vectorizing and multithreading all operations
	- Vectorize by continuing to use Matriplex, just as in fitting
	- Multithread by binning tracks in eta (related to angle from axis)
- Add two big complications
	- *Hit selection:* hit(s) on next layer must be selected from ~10k hits
	- *Branching:* track candidate must be cloned for >1 selected hit
- Speed up *hit selection* by binning hits in both eta and phi (azimuth)
	- Faster lookup: compatible hits for a given track are found in a few bins
- Limit *branching* by putting a cap on the number of candidate tracks
	- Sort the candidate tracks at the completion of each layer
	- Keep only the best candidates; discard excess above the cap

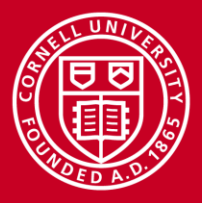

## **Eta Binning**

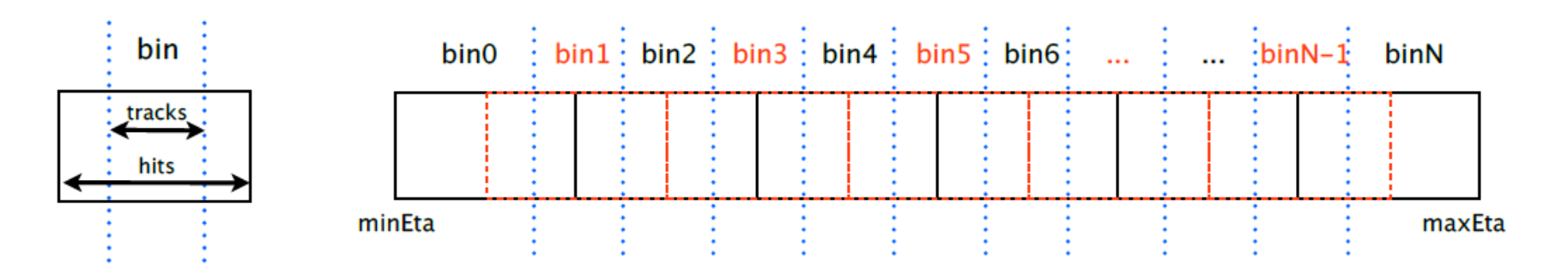

- Eta binning is natural for both track candidates and hits
	- Tracks don't curve in eta
- Form *overlapping* bins of hits, 2x wider than bins of track candidates
	- Track candidates never need to search beyond one extra-wide bin
- Associate threads with distinct eta bins of track candidates
	- Assign 1 thread to j bins of track candidates, or vice versa (j can be 1)
	- Threads work entirely independently  $\rightarrow$  task parallelism

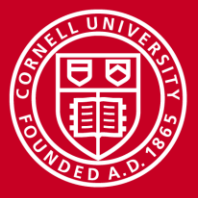

#### **Memory Access Problems**

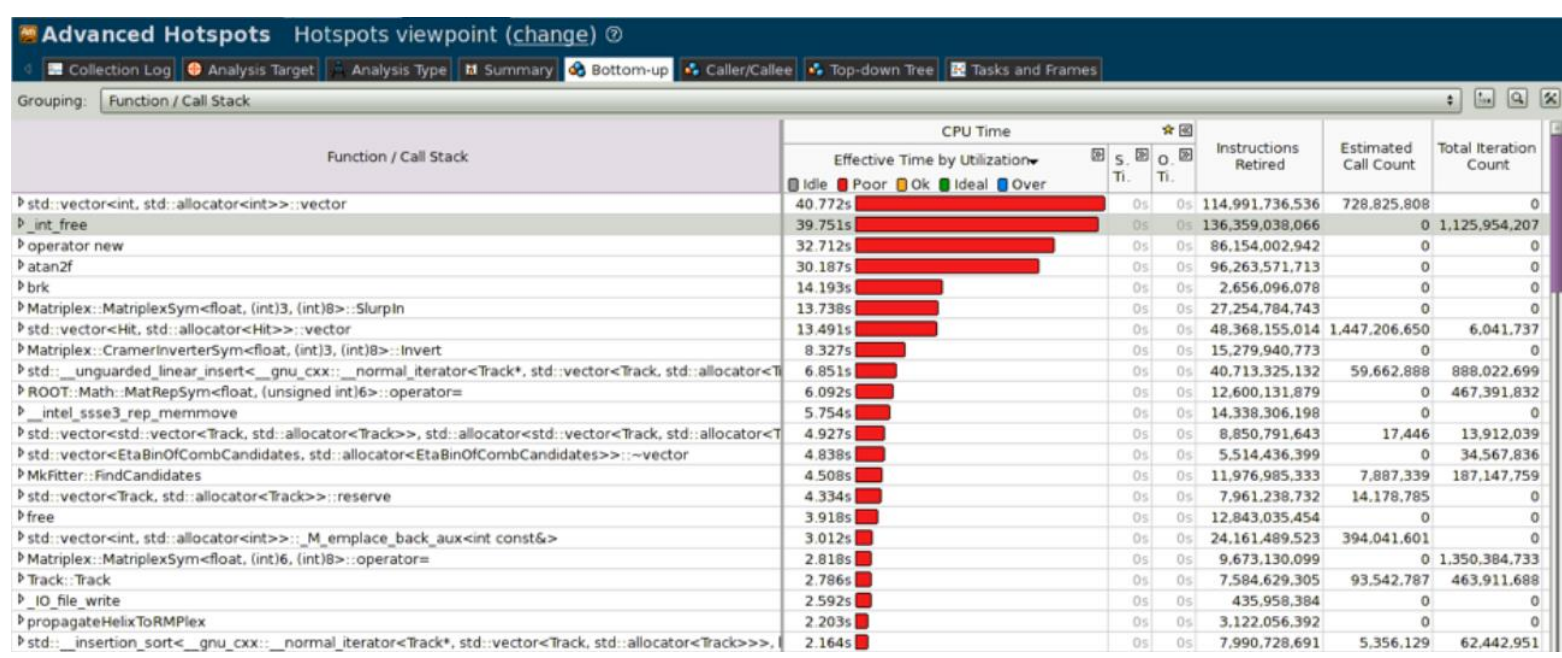

- Profiling showed the busiest functions were memory operations!
- Cloning of candidates and loading of hits were major bottlenecks
- This was alleviated by reducing sizes of Track by 20%, Hit by 40%
	- Track now references Hits by index, instead of carrying full copies

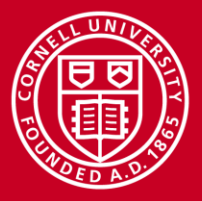

**Cornell University Center for Advanced Computing** 

#### **Scaling Problems**

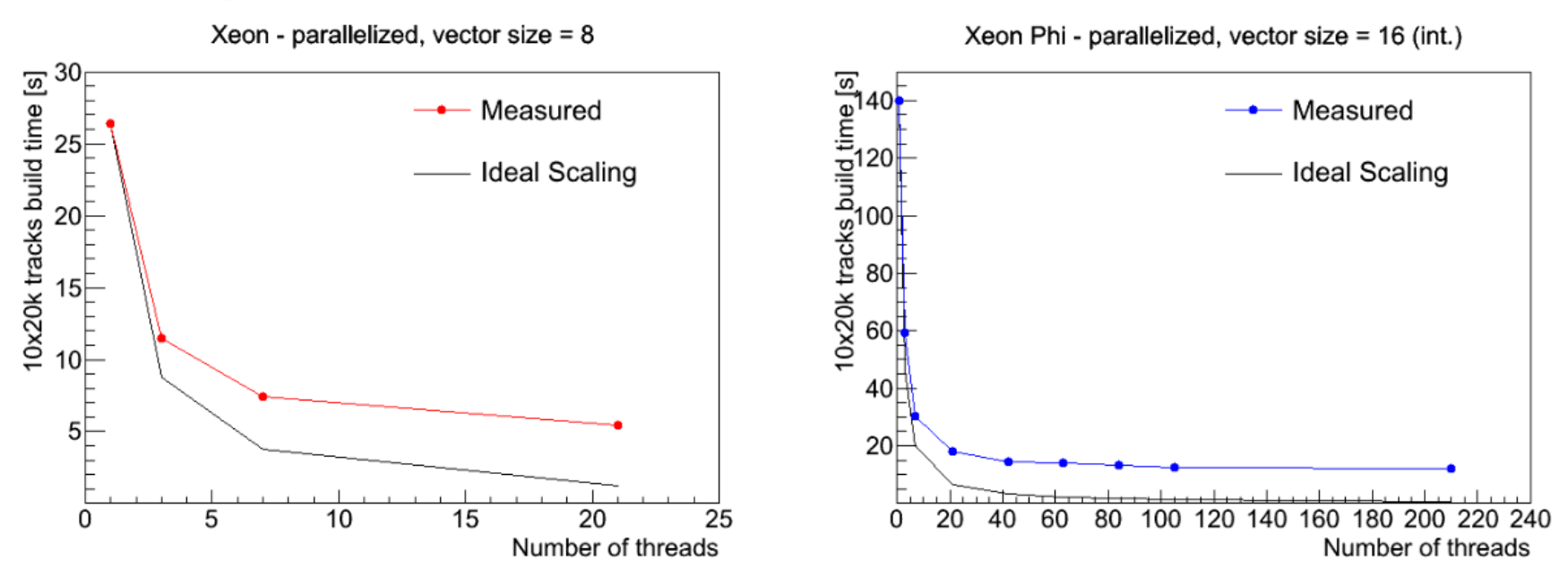

- Test parallelization by distributing threads across 21 eta bins
	- $-$  For nEtaBin/nThreads =  $j > 1$ , assign j eta bins to each thread
	- For nThreads/nEtaBin =  $j > 1$ , assign j threads to each eta bin
- Observe poor scaling and saturation of speedup

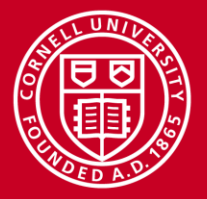

## **Amdahl's Law**

- Possible explanation: some fraction *B* of work is a serial bottleneck
- If so, the minimum time for *n* threads is set by Amdahl's Law

$$
T(n) = T(1) [(1-B)/n + B]
$$

parallelizable… *not!*

- Note, asymptote as  $n \to \infty$  is not zero, but  $T(1)B$
- Idea: plot the scaling data to see if it fits the above functional form
	- If it does, start looking for the source of *B*
	- Progressively exclude any code not in an OpenMP parallel section
	- Trivial-looking code may actually be a serial bottleneck…

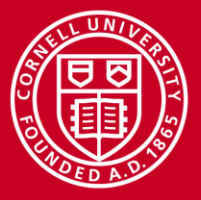

#### **Cornell University Center for Advanced Computing**

#### **Busted!**

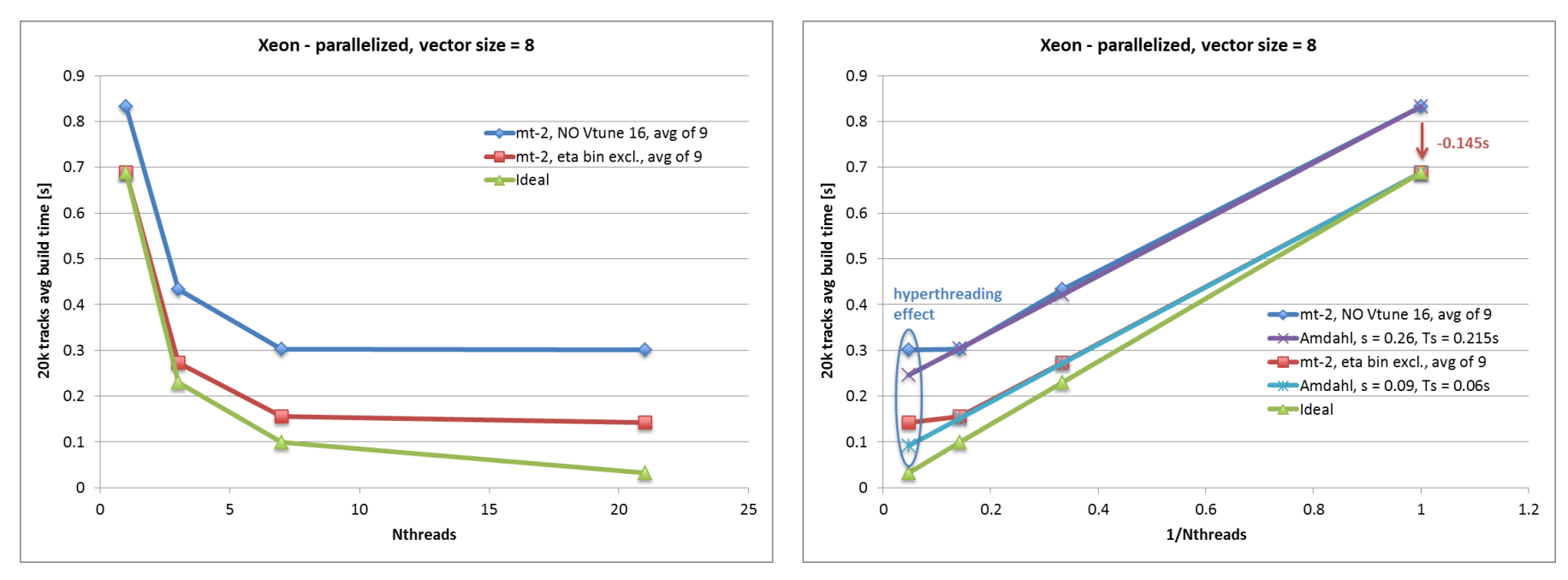

- Huge improvement from excluding *one code line* creating eta bins EventOfCombCandidates event of comb cands; // constructor triggers a new std::vector<EtaBinOfCandidates>
- Accounts for 0.145s of serial code time (0.155s)

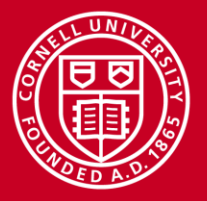

## **What's Going On?**

- Did a fit to the timing results on Xeon:  $T(n) = T(1) * (0.74/n + 0.26)$ 
	- Serial fraction *B* was unacceptably large!
- Soon found that most of *B* came from re-instantiating a big data structure when starting up track-building for a new event
	- Fixed the issue by replacing deletion/creation with a simple reset
- After the fix, Amdahl *still* fits:  $T(n) = T(1) * (0.91/n + 0.09)$ 
	- Still have some remaining *B*, or maybe there's another cause…
- Can explain residual non-ideal scaling by non-uniformity of occupancy within threads, i.e., some threads take longer than others
	- Need to define strategies for an efficient "next in line" approach
	- Need to implement dynamic reallocation of thread resources
- Work is ongoing!

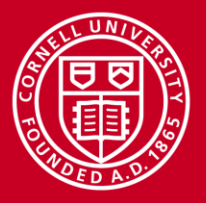

## **Conclusions: Tracking R&D**

- Significant progress in creating parallelized and vectorized tracking software on Xeon/Xeon Phi
	- Among next steps: consider GPUs
- Good understanding of bottlenecks and limitations
	- Recent versions of the code are faster and scale better
	- Future improvements are on the way
- Have begun to process realistic data, preliminary results are encouraging
- Still need to incorporate realistic geometry and materials

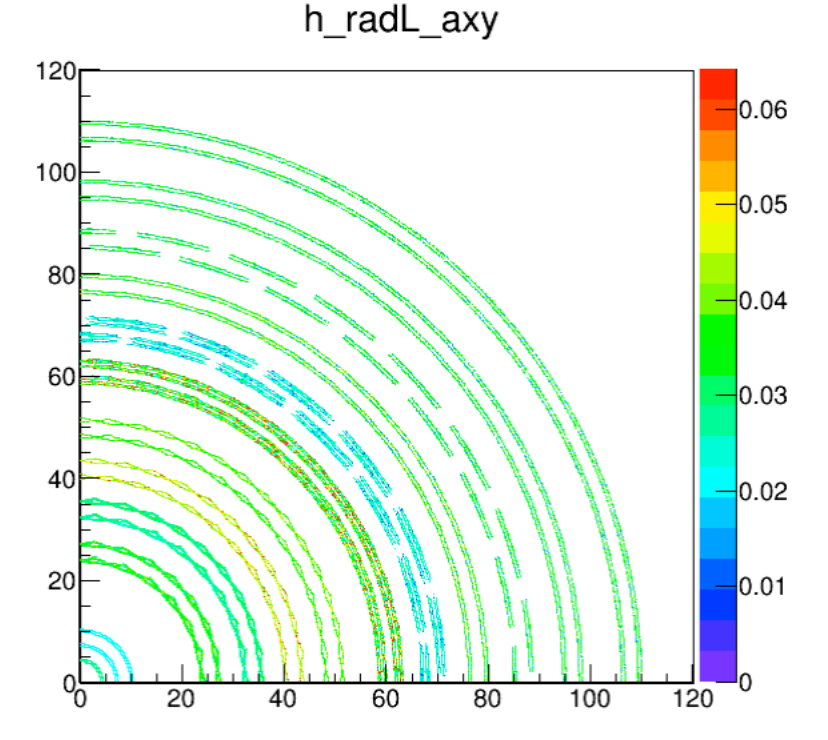

*The project is solid and promising but we still have a long way to go*

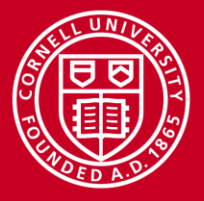

## **Conclusions: HPC in the Manycore Era**

- HPC has moved beyond giant clusters that rely on coarse-grained parallelism and MPI (Message Passing Interface) communication
	- *Coarse-grained*: big tasks are parceled out to a cluster
	- *MPI*: tasks pass messages to each other over a local network
- HPC now also involves manycore engines that rely on fine-grained parallelism and SIMD within shared memory
	- *Fine-grained*: threads run numerous subtasks on low-power cores
	- *SIMD*: subtasks act upon multiple sets of operands simultaneously
- Manycore is quickly becoming the norm in laptops and other devices
- *Programmers who want their code to run fast must consider how each big task breaks down into smaller parallel chunks*
	- Multithreading must be enabled explicitly through OpenMP or an API
	- Compilers can vectorize loops automatically, if data are arranged well